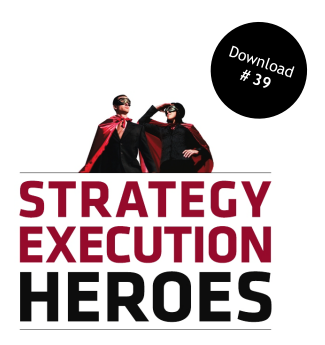

## **Typical steps in an industry analysis**

*Overview*

If you want to build a solid strategy, you need to do an industry analysis. Without this, it's impossible to complete a decent positioning exercise.

The goal of this download is not to explain you in detail how to do this, as there are many techniques to get it done, but to provide you with the key steps. Your choice of analytics and depth of analysis depends on your particular situation.

But in order to do a good job, if you go all the way or just scratch the surface, your industry analysis should always be configured around these six steps:

- **Step 1**. The first thing you want to do is to define the relevant industry by both its product scope and geographic scope. The 5 forces from Michael Porter will help you to structure this reflection process.
- **Step 2.** Identify competition and, if possible, segment them into groups.
- **Step 3**. What are the driving forces in the industry
- **Step 4**. Did these change recently or not? Are they likely to change in the near future?
- **Step 5**. How are your competitors positioned on each of these driving forces.
- **Step 6**. How are you going to position your company on each of these driving forces?

This document is part of a set of supporting material available for download upon purchase of Strategy Execution Heroes by Jeroen De Flander (isbn 978-908148731-3) .

This document is licensed under a Creative Commons 'Attribution Non-Commercial No Derivatives' 3.0 License. This means you are free to copy, distribute and transmit the work under the following conditions: Attribution: You must attribute the work in the manner specified by the author or licensor (but not in any

way that suggests that they endorse you or your use of the work).

\_ Noncommercial : You may not use this work for commercial purposes.

\_ No Derivative Works: You may not alter, transform, or build upon this work.

For more information, see http://creativecommons.org